## Fichier:Hausse de ruche 1.0 abaque 1 pour position vis.jpg

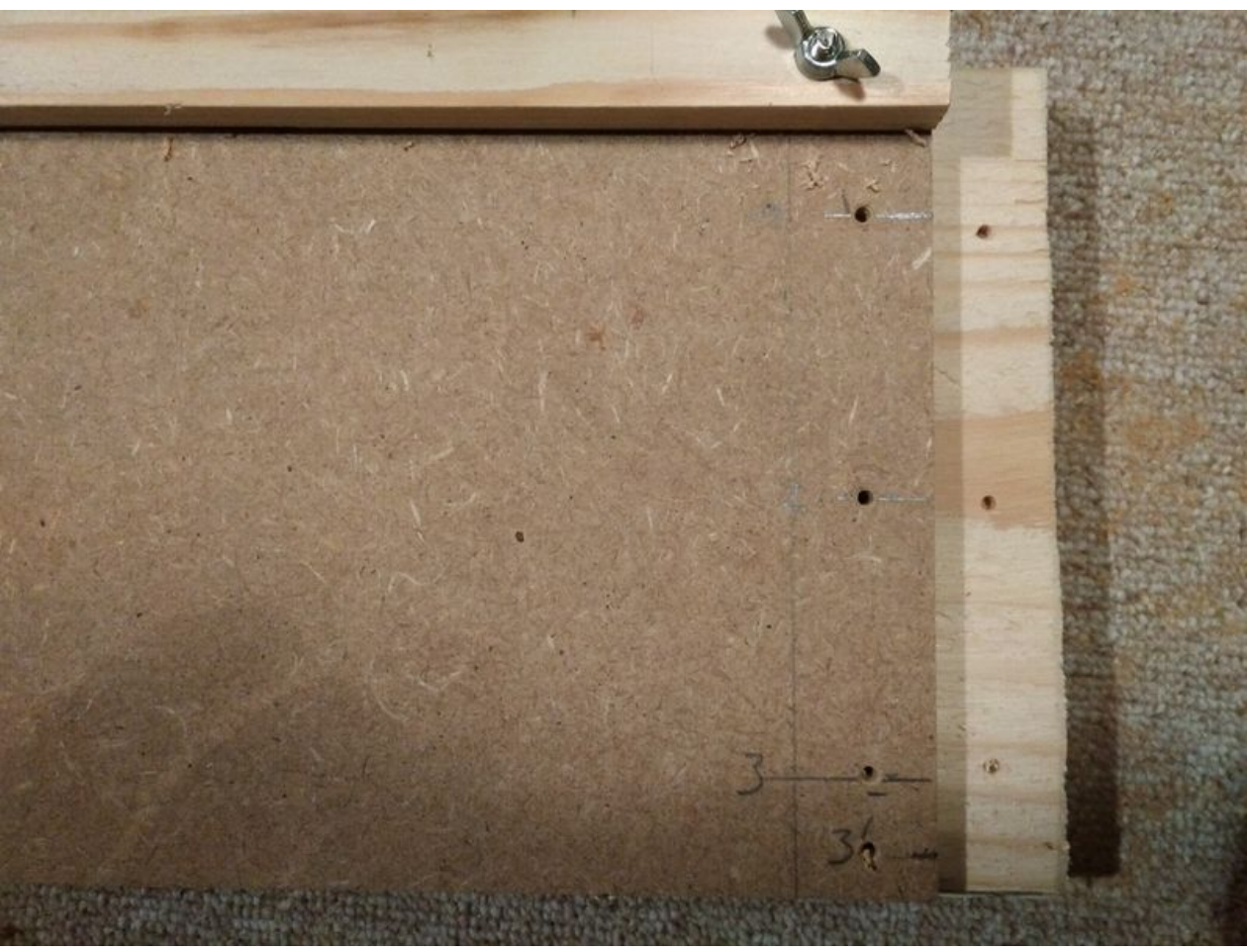

Taille de cet aperçu :800 × 600 [pixels](https://wikifab.org/images/thumb/1/1a/Hausse_de_ruche_1.0_abaque_1_pour_position_vis.jpg/800px-Hausse_de_ruche_1.0_abaque_1_pour_position_vis.jpg).

Fichier [d'origine](https://wikifab.org/images/1/1a/Hausse_de_ruche_1.0_abaque_1_pour_position_vis.jpg) (4 160 × 3 120 pixels, taille du fichier : 3,37 Mio, type MIME : image/jpeg) Fichier téléversé avec MsUpload on [Hausse\\_de\\_ruche](https://wikifab.org/wiki/Hausse_de_ruche)

## Historique du fichier

Cliquer sur une date et heure pour voir le fichier tel qu'il était à ce moment-là.

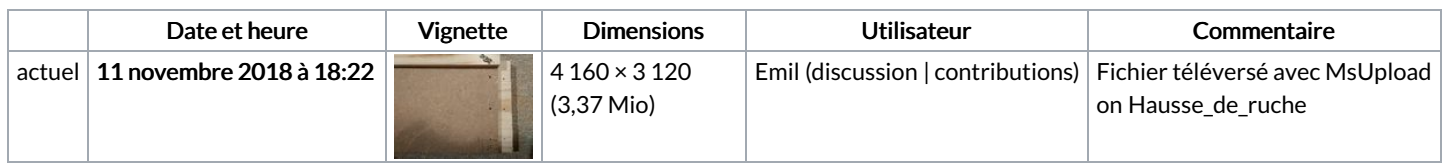

Vous ne pouvez pas remplacer ce fichier.

## Utilisation du fichier

Les 4 pages suivantes utilisent ce fichier :

[Gabarit](https://wikifab.org/wiki/Gabarit_ruche) ruche Gabarit [ruche/fr](https://wikifab.org/wiki/Gabarit_ruche/fr) [Hausse](https://wikifab.org/wiki/Hausse_de_ruche) de ruche Hausse de [ruche/fr](https://wikifab.org/wiki/Hausse_de_ruche/fr)

## Métadonnées

Ce fichier contient des informations supplémentaires, probablement ajoutées par l'appareil photo numérique ou le numériseur utilisé pour le créer. Si le fichier a été modifié depuis son état original, certains détails peuvent ne pas refléter entièrement l'image modifiée.

 $F$ abricant de l'appareil photo  $\begin{array}{|c|c|c|}\n\end{array}$ TCL

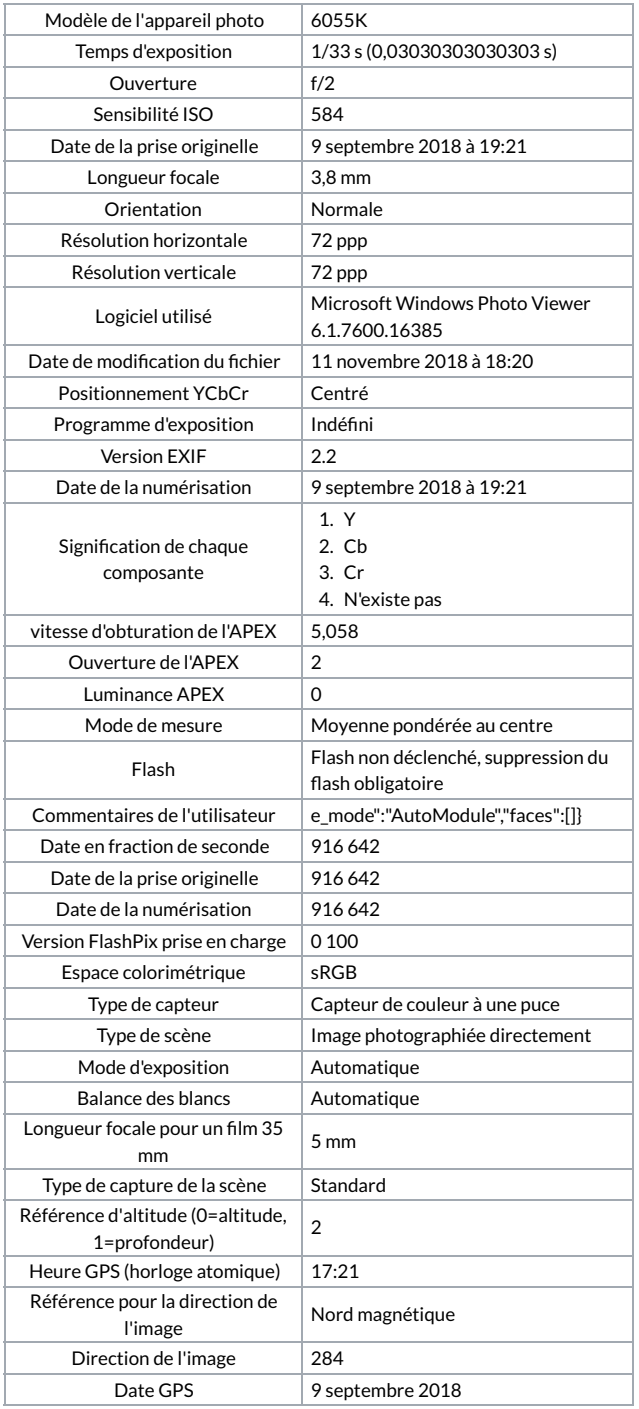